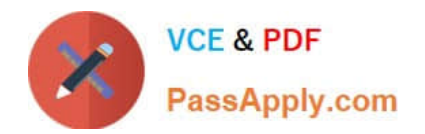

# **C\_HANADEV\_17Q&As**

SAP Certified Development Associate - SAP HANA 2.0 SPS05

## **Pass SAP C\_HANADEV\_17 Exam with 100% Guarantee**

Free Download Real Questions & Answers **PDF** and **VCE** file from:

**https://www.passapply.com/c\_hanadev\_17.html**

### 100% Passing Guarantee 100% Money Back Assurance

Following Questions and Answers are all new published by SAP Official Exam Center

**63 Instant Download After Purchase** 

- **63 100% Money Back Guarantee**
- 365 Days Free Update
- 800,000+ Satisfied Customers

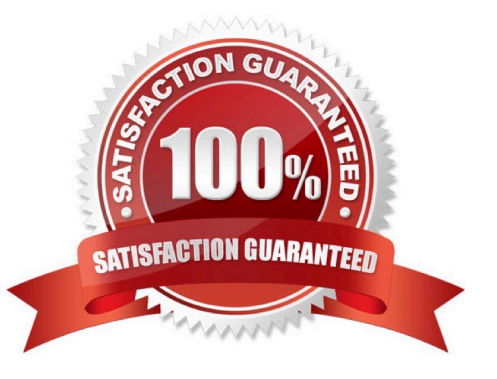

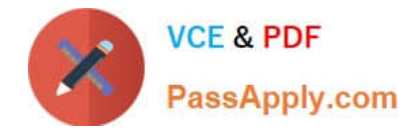

#### **QUESTION 1**

You use APPLY\_FILTER to add a dynamic WHERE clause on SELECT statements.

On which objects can you apply the filter?

- Note: There are 2 correct answers to this question.
- A. Database tables
- B. Intermediate table variables
- C. Virtual tables
- D. Scalar variables

Correct Answer: AB

#### **QUESTION 2**

You need to manage an exception in a SQLScript.

Which SQLScript features can you use?

Note: There are 2 correct answers to this question.

A. CREATE EXIT HANDLER

B. DECLARE EXIT HANDLER

C. SIGNAL

D. DEFINE RESIGNAL

Correct Answer: BC

#### **QUESTION 3**

You must debug an existing SQLScript procedure in SAP HANA extended application services, advanced

model (XS advanced).

What is the valid sequence to debug the procedure?

A. 1 Select the SQLScript procedure in the project explorer, p. 2 Open the SQLScript console. 3 Set the breakpoint in the code of your SQL procedure. 4 Generate the call to the SQL procedure and execute it.

B. 1 Select the SQLScript procedure in the database explorer, p. 2 Set the debugger privilege. 3 Set the external breakpoint in the code of your SQL procedure. 4 Run the ABAP program where the SQL procedure is called in debugging mode.

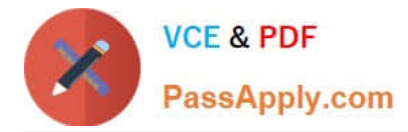

C. 1 Select the ABAP program where the SQLScript procedure is called in the project explorer. p. 2 Set the external debugger privilege. 3 Set the external breakpoint in the code of your ABAP program. 4 Run the ABAP program in debugging mode.

D. 1 Select the SQLScript procedure in the database explorer. / pv 2 Specify the SQLScript debugger settings in the SQL Debugger. 3 Set the breakpoint in the code of your stored procedure. 4 Generate the call to the SQL procedure and execute it.

Correct Answer: D

#### **QUESTION 4**

Which configuration file indicates the program that is executed upon startup when you run the Node.js module?

- A. mta.yaml
- B. project.json
- C. package.json
- D. server.js
- Correct Answer: C

#### **QUESTION 5**

In a calculation view, what are the different types of input mapping available in Table Function? There are 2 correct answers to this question.

- A. Formula
- B. Data Source Column
- C. Variable
- D. Constant

Correct Answer: BD

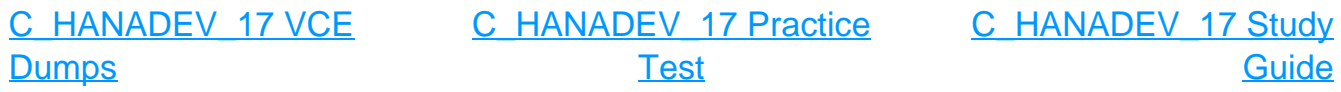